Protel 99SE

- 13 ISBN 9787111276241
- 10 ISBN 7111276248

出版时间:2009-7

 $(2009-07)$ 

页数:288

版权说明:本站所提供下载的PDF图书仅提供预览和简介以及在线试读,请支持正版图书。

www.tushu111.com

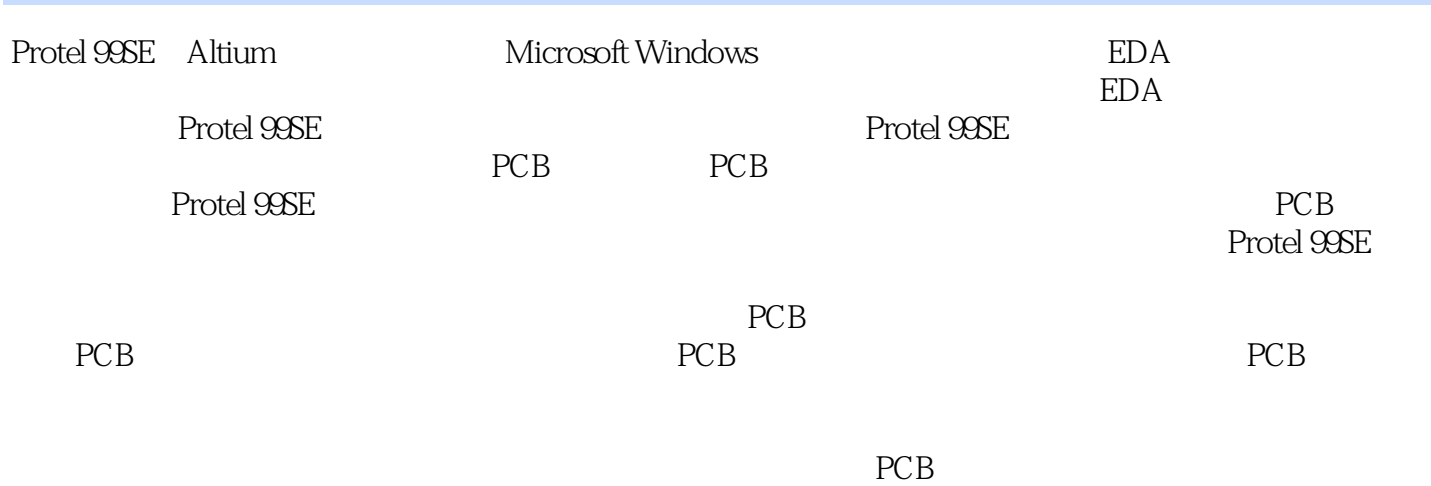

WWW.cmpbook.corn

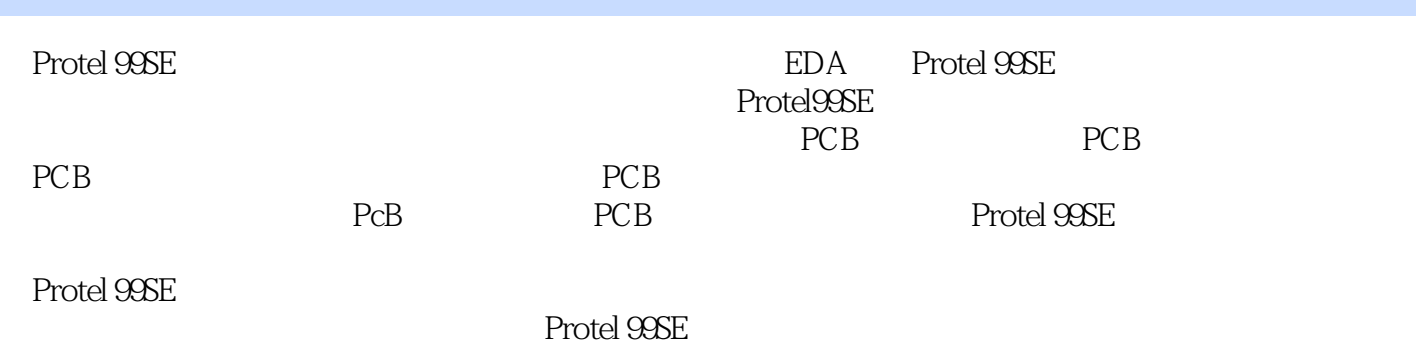

前言第1章 Protel 99SE基础1.1 Protel 99SE入门1.1.1 Protel 99SE的功能模块1.1.2 Protel 99SE的特{生1.1.3 系 a.2 Protel 99SE1.3 Protel 99SE 1.4 and 1.5 and 1.5 total 99SE  $1.6$   $1.61$   $1.62$   $1.63$   $1.64$  $1.7$   $1.8$   $1.9$   $2$   $2.1$  $22$  2.3  $23$   $231$   $232$  IEEE  $24$  2.41 2.4.2  $242$  2.5 2.51 1 90132.5.2 2 PCF 85632.6 2.6.1 1 74LSOO2.62 2 AT 89C512.7 28 2.9  $3 \qquad 31 \qquad 32 \qquad 33 \qquad 331$  $332$   $333$   $334$   $34$   $35$  $36$  3.61 1  $362$  2 37  $37.1 \quad 1 \quad 37.2 \quad 2 \quad 37.3 \quad 3 \quad 37.4 \quad 4$  $37.5 \t 5 \t 37.6 \t 6 \t 37.7 \t 7 \t 38$  $381 \quad 1 \quad 382 \quad 2 \quad 383 \quad 3$  $384$  4  $385$  5  $386$  6  $387$  7  $388 \quad 8 \quad 389 \quad 9 \quad 39 \quad 391$  $1 \t 392 \t 2 \t 393 \t 3 \t 394 \t 4$  $3.95 \quad 5 \quad 3.96 \quad 6 \quad 3.97 \quad 7 \quad 3.98 \quad 8$  $3.99 \qquad 9 \qquad 3.10 \qquad 3.101 \qquad 1$  $3.102 \quad 2 \quad 3.103 \quad 3 \quad t \quad 3.104 \quad 4 \quad 3.105 \quad 5$  $3.106$  6  $3.107$  7  $3.108$  8 3.10.9 9: 3.10.10 10 3.10.11 11 3.11 3.12  $3.121 \quad 1 \quad 3.122 \quad 2 \quad 3.13 \quad 3.14 \quad 3.15$ 4 PCB 41 PCB 41.1 PCB 41.2 41.3 41.4 4.1.5 4.1.6 4.1.7 4.2 PCB 4.3 PCB 4.3 4.3 1 432 433 434 435 44 PCB 4.5 PCB 4.5.1 4.5.2 PCB 4.5.3 PCB 4.6 PCB 4.6.1 4.6.2 4.7 4.8 5 PCB PCB 5.1 PCB 5.2 PCB 5.3 5.4  $5.41$  1 DIP8  $5.42$   $2$  9011  $5.43$  3  $5.44 \quad 4 \quad 5.5 \quad 5.51 \quad 1 \quad 7805$ 5.5.2 2: 56 PCB 5.7 5.8 6 PCB 6.1 G1PCB 6.1.1 1 6.1.2 2 6.1.3 3: 6.1.4 4: 6.1.5 5: 6.1.6 6:1.7 7 6.1.8 8 6.1.9 9 6.1.10 10 6.1.11 11  $61.12 \t12 \t61.13 \t13 \t7 \t8$ PCB 9 PCB 10

1.3 ProteI 99SE  $\Gamma$ 

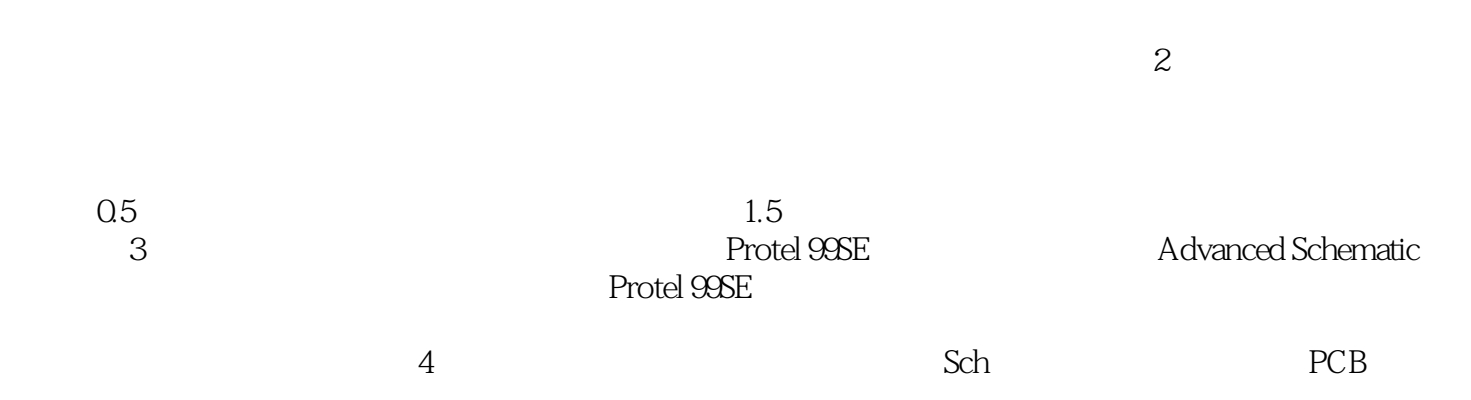

 ${\rm Protel}$ 99SE ${\rm PCB}$ 

 $1$  RT

本站所提供下载的PDF图书仅提供预览和简介,请支持正版图书。

:www.tushu111.com